## **Permissions reference**

NetYCE uses six levels of permissions, each level corresponding to a role and increasing with every level.

These levels are:

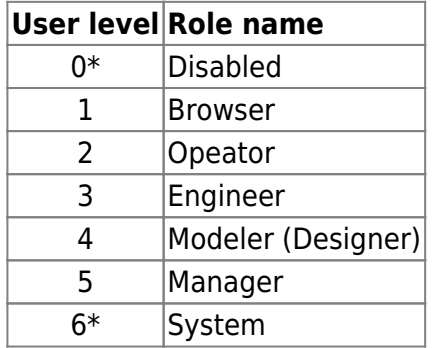

These user levels are defined per user-group to which users are assigned. User level '0' is used to deny login to the NetYCE front-end. User level 6 is reserved for system maintenance and offers no additional permissions for front-end users over level 5.

These role names are defined in the Lookup table under the Variable name UserLevel of the class Translation

## **Authorization matrix**

Main article [Authorization matrix](https://yce-wiki.netyce.com/doku.php/guides:reference:permissions:authorization_matrix)

## **Database auth matrix**

Main article [Database auth matrix](https://yce-wiki.netyce.com/doku.php/guides:reference:permissions:database_auth_matrix)

From: <https://yce-wiki.netyce.com/> - **Yce-Wiki version 7**

Permanent link: **<https://yce-wiki.netyce.com/doku.php/guides:reference:permissions:permissions>**

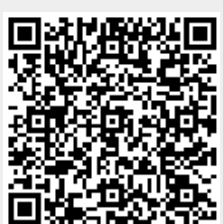

Last update: **2020/03/11 14:03**